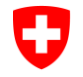

Schweizerische Eidgenossenschaft Confédération suisse Confederazione Svizzera Confederaziun svizra

Eidgenössisches Finanzdepartement EFD

**Bundesamt für Informatik und Telekommunikation BIT** Betrieb Betrieb Frontend Services PKI

## **Merkblatt für PRUs (PIN Reset User) V1.0**

**Was ist ein PRU?** Ein PIN Reset User ist eine Person im Besitze eines Klasse B Zertifikats der Swiss Government PKI, die einer anderen Person der BV mit Hilfe des PIN Reset Wizards eine blockierte Smartcard entsperren kann.

**Wer ist PRU?** Die Funktion PRU wird von der jeweiligen Organisation ausgewählten Benutzern zugeteilt. Dazu wird keine spezielle Berechtigung im PKI-System benötigt.

**Wann braucht man einen PRU?** Ist der PIN der eigenen SmartCard einmal blockiert (z.B. weil man zu viele Fehlversuche bei der PIN-Eingabe hatte), muss das Service Desk kontaktiert werden und zusätzlich ein PRU aufgesucht werden.

**Voraussetzungen:** Jeder Benutzer mit einem gültigen Klasse B Zertifikat kann als PRU agieren. Weitere Voraussetzung ist der Zugang zu einer Arbeitsplatzstation mit einem zweiten Kartenleser. . . . . . . . . . . . . . .

## **PIN-Reset Prozess**

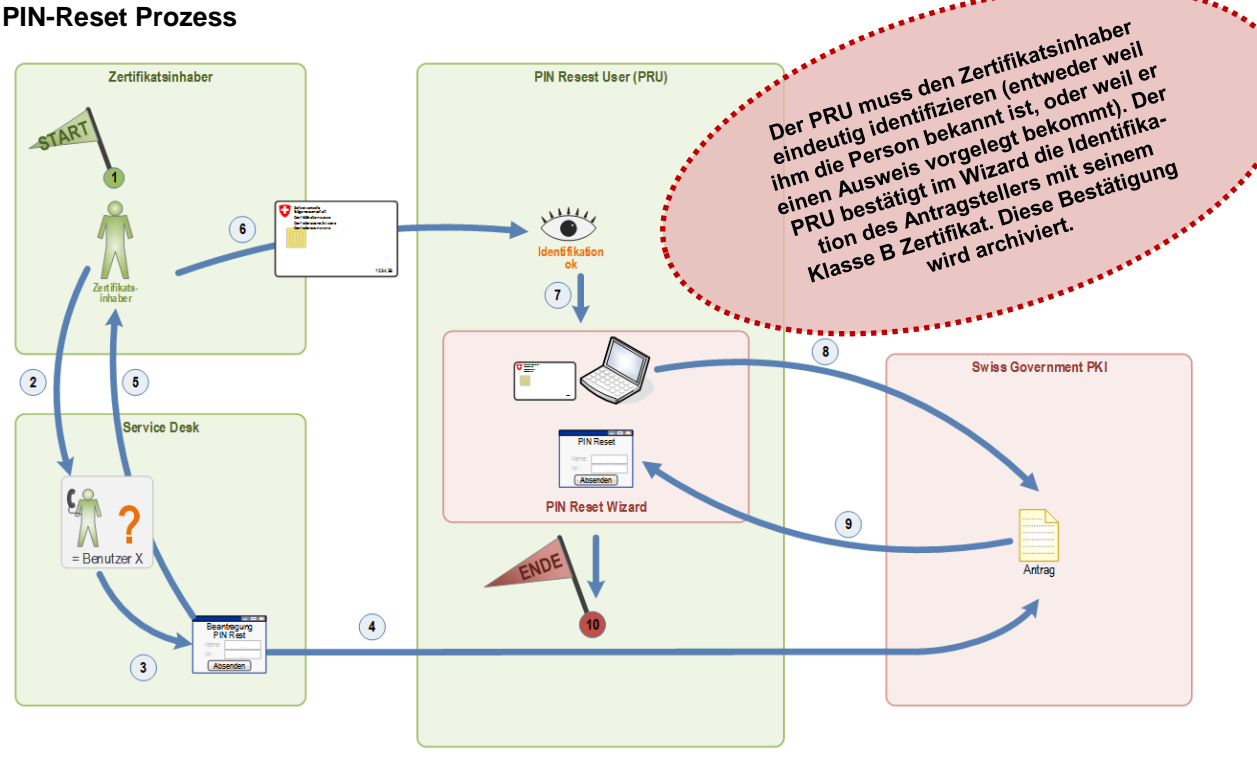

## **Erläuterungen**

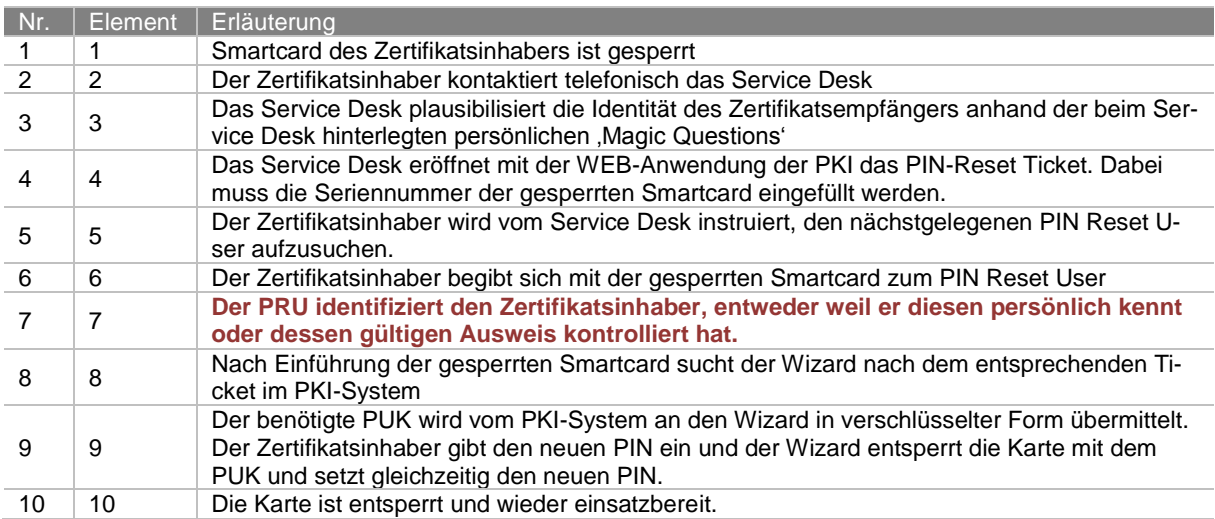